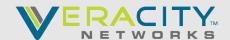

## ONBOARDING KICKOFF

(POST SALE After Initial Order is Complete)

| CUSTOMER: |  |  |
|-----------|--|--|
| ENGINEER: |  |  |

| Tenant  | Validation                                                                                                    |                                                                                                    |                                                                                            |  |  |
|---------|----------------------------------------------------------------------------------------------------|----------------------------------------------------------------------------------------------------|--------------------------------------------------------------------------------------------|--|--|
|         | Vconnect Service Accounts                                                                                                    |                                                                                                    |                                                                                            |  |  |
| Porting | TN's to obtain an FOC (Firm Order Verify All phone #'s are included in Desired Due Date and Time of Day For occasions that you may have me Please Attach a spreadsheet with # A current bill copy or customer services. | or 1-200 TN's, 10-21 Business Days for 201<br>Confirmation Date)<br>the Port Order PRIOR to submission<br>is PST and defaults to 10AM PST<br>nultiple Carriers or Account #'s each will re<br>t's being Ported: | equire its own LOA (Letter of Authorization)                                               |  |  |
| Custon  | Additional Vconnect Admins Carrier Forwarding Vconnect SSO Guide E911 or Dynamic 911 Teams Desktop Client Updates                                                                                                    | Hardware Firmware Upgrades Auto Attendant and Call Queues Meeting Rooms & Common Area Phones Messaging Service Solutions                                                                                        | Call Flow Test Checklist Discovery Questionnaire External Access with Veracitynetworks.com |  |  |
| Resour  | Vconnect User Guide  How to Contact Support  Reporting Guide  Adoption Guide                                                                                                    | Teams Calling Tutorials Teams Client Settings User Training Microsoft Teams Teams Admin Training                                                                                                    | Network Assessment Tool Hardware User Guides Poly                                          |  |  |
| NOTES   |                                                                                                    |                                                                                                    |                                                                                            |  |  |